## Aufgabe 10.1

.

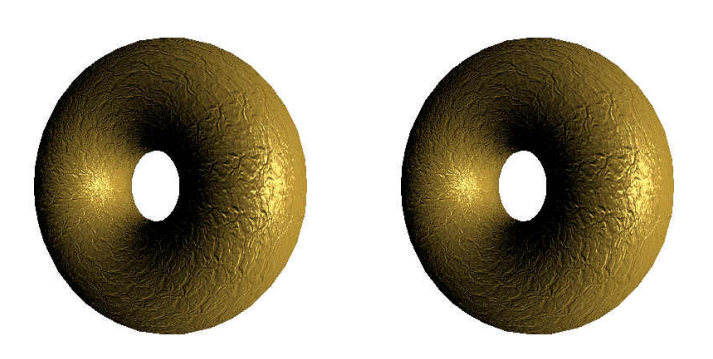

Implementieren Sie die fur Bump-Mapping notwendigen Funktionen. Stellen Sie einen Torus mit ¨ einer Bump-Map dar. Gehen Sie dabei folgendermaßen vor. Generieren Sie zuerst aus einem Höhenfeld eine Normal-Map, in der die Normalen gespeichert sind. Berechen Sie für jeden Punkt  $(x,y)$  des Höhenfelds die Steigung in X- und Y-Richtung. Aus den beiden Tangentenvektoren berechnen sie den Normalenvektor mit Hilfe des Kreuzproduktes. Den Normalenvektor speichern sie in der Normal-Map am Punkt (x,y). Beim Rendern verwenden Sie den in der Normal-Map gespeicherten Normalenvektor zur Berechnung der Farbe eines Punktes.

## Aufgabe 10.2

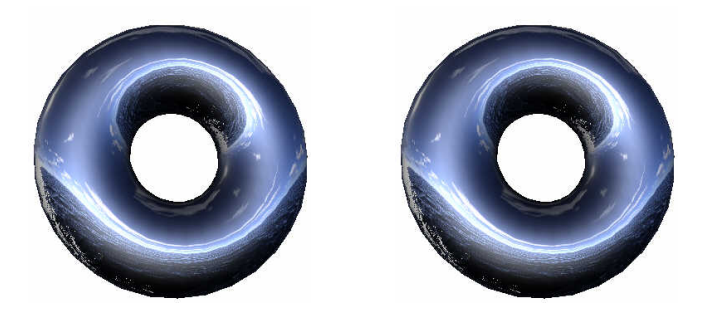

Implementieren Sie Funktionen fur Cube-Mapping. Schreiben Sie anschließend ein Programm, das ¨ einen Torus mit einer spiegelnden Oberfläche darstellt. Die notwendigen Texturen können Sie unter

http://www.math-inf.uni-greifswald.de/mathe/images/Ebner/CG2/skybox.tgz

herunterladen.